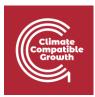

# Model for Analysis of Energy Demand (MAED)

Hands-on 9: Inputting Data to MAED-EL

#### Learning outcomes

By the end of this exercise, you will be able to:

- 1) Input electricity system assumptions into MAED-EL
- 2) Input calendar information into MAED-EL
- 3) Input modulating coefficients into MAED-EL
- 4) View MAED-EL calculation results in several formats

### Activity 1: General Information

As in the module MAED-D, the first window displayed once the MAED-EL module is selected, is the window for handling the cases. When you open this window for the first time, you should see a case called "Demo MAEDEL." Click on this case to open it.

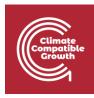

| MAED                                                                                                    | nend                                                                                                    |                           | →                                       |
|----------------------------------------------------------------------------------------------------|----------------------------------------------------------------------------------------------------|---------------------------|-----------------------------------------|
| En Es Fr                                                                                                    | Model for Analysis of Energy Dema                                                                                                    | and                       | MAED D<br>MAED EL                       |
| And the second second secon | Planning and Economic Studies Section<br>Division of Nuclear Power<br>Department of Nuclear Energy<br>International Atomic Energy Agency |                           | ©2020, Version: 2.0.0.20201122<br>– 0 × |
| MAED Model for Analysis of Energy De                                                                                                    | mand<br>MAED EL CASE STUDIES                                                                                                    |                           | MAED EL 🗡 About 🕐                       |
| En Es Fr                                                                                                    | Demo MAEDEL                                                                                                    | 18-01-2021 11:53:47 📋 🛓 🗙 | Actions<br>Manage case studies          |
|                                                                                                    |                                                                                                    |                           | Create new case study                   |
|                                                                                                    |                                                                                                    |                           | Name of the case study                  |
|                                                                                                    |                                                                                                    |                           | Case description                        |
|                                                                                                    |                                                                                                    |                           | Create case study                       |
|                                                                                                    |                                                                                                    |                           | Restore case study                      |
|                                                                                                    |                                                                                                    |                           | + Select case Restore                   |
|                                                                                                    |                                                                                                    |                           |                                         |
|                                                                                                    |                                                                                                    |                           |                                         |
|                                                                                                    |                                                                                                    |                           |                                         |
|                                                                                                    |                                                                                                    |                           |                                         |
|                                                                                                    |                                                                                                    |                           | ©2020. Version: 2.0.0.20201120          |

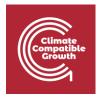

The information in MAED-EL is organized into four groups: general information provided by the user, the coefficients provided by the user, calculate, and the results of the model. You can navigate between this information using the menu on the left side of the screen.

|                    |                                   |                   |                 | MAED EL 🗸 | About ( |
|--------------------|-----------------------------------|-------------------|-----------------|-----------|---------|
| emo MAEDEL         |                                   |                   |                 | MAED EL   | About   |
| ears, description) |                                   |                   |                 |           |         |
| ly                 |                                   | С                 | ase description |           |         |
|                    |                                   |                   |                 |           | /_      |
|                    |                                   |                   |                 |           | 8       |
| new sector         |                                   |                   |                 |           |         |
|                    | Coeficient<br>of the base<br>year | Add new<br>client | Clients         |           |         |
|                    |                                   | Ð                 | Ind1            |           | ×       |
|                    |                                   | •                 | Trn1            |           | ×       |
|                    |                                   | Ð                 | Hou1            |           | ×       |
|                    |                                   |                   | Serv1           |           | ×       |
|                    |                                   |                   |                 |           |         |

The input data that the user must provide are:

- The general information of the case
- The sectors to be evaluated
- Clients within each sector
- The annual electricity demand by sectors and how much of it is supplied by the network
- The structure of the electricity demand by clients
- Transmission and distribution losses
- Time divisions of the year
- The modulating coefficients of the load curve for each of the clients.

We will start at the top of the navigation menu on the left to fill in this information.

Start on the "General data" page under the "General information" tab. First go to the top box with the heading "Definitions (name, years, description)". The first information that the user must provide is the years of the study period, which must be input consecutively and separated by commas. The first year is the base year of the study. It is good to recall that each time CCG **2023** Page | 3

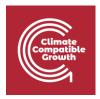

interval must be equal to or greater than the interval preceding it. In this demo case, the only year considered is 2038. To save the information in each box and go to the next step, use the Save Data button, which is the green floppy disc icon on the top right of every box. You can also edit the name of the case study and case description in this box.

| MAED Model for Analysis of Energy | Demand                                             |                                   |                   |                  | MAED EL 💊   | About ( |
|-----------------------------------|----------------------------------------------------|-----------------------------------|-------------------|------------------|-------------|---------|
| En Es Fr                          | General data<br>Name of the case study Demo MAEDEL |                                   |                   |                  |             |         |
| Manage case studies               | Definitions (name, years, description)             |                                   |                   |                  |             | 8       |
| General information               | Name of the case study<br>Demo MAEDEL              |                                   | (                 | Case description |             |         |
| Electricity<br>Calendar           | Years<br>2038                                      |                                   |                   |                  |             |         |
| ← Coefficients ~                  | Sectors & Clients                                  |                                   |                   |                  |             | 8       |
| Transport (1)<br>Household (1)    | Add new sector                                     |                                   |                   |                  |             |         |
| Service (1)                       | Sectors                                            | Coeficient<br>of the base<br>year | Add new<br>client | Clients          |             |         |
| Results                           | Industry1                                          |                                   | 0                 | Ind1             |             | ×       |
|                                   | Transport                                          |                                   | •                 | Tm1              |             | ×       |
|                                   | Household                                          |                                   | •                 | Hou1             |             | ×       |
|                                   | Service                                            |                                   | •                 | Serv1            |             | ×       |
|                                   | L                                                  |                                   |                   |                  | ©2020 Versi |         |

On the same page, the next box is "Sectors & Clients". This demo case already has 4 sectors with 1 client each, but you can use the green plus icon at the top of the box to add a new sector. You can also edit the name of each sector and check the box to see if the modulating coefficients of the base year should be used to calculate the hourly demand in the other years of the study.

Clients are defined for each sector. The green plus to the right of each sector allows you to add new clients, and the editable list of clients appears to the right of the add button. By default all sectors must have at least one client to represent it, so the delete option is not available for the first client in each sector. The red X on the right of each sector allows you to delete that client or sector.

| //AED                          |                                                    |                           |                |                  | - 0             |
|--------------------------------|----------------------------------------------------|---------------------------|----------------|------------------|-----------------|
| MAED Model for Analysis of Ene | rgy Demand                                         |                           |                |                  | MAED EL 🌱 About |
| En Es Fr                       | General data<br>Name of the case study Demo MAEDEL |                           |                |                  |                 |
| Manage case studies            | Definitions (name, years, descript                 | tion)                     |                |                  | 8               |
| General information            | × I                                                | ·                         |                |                  |                 |
| General data                   | Name of the case study<br>Demo MAEDEL              |                           |                | Case description |                 |
| Electricity                    | Years                                              |                           |                |                  |                 |
| Calendar                       | 2038                                               |                           |                |                  |                 |
| Coefficients                   | ~                                                  |                           |                |                  |                 |
| Industry1 (1)                  | Sectors & Clients                                  |                           |                |                  | 8               |
| Transport (1)                  |                                                    |                           |                |                  |                 |
| Household (1)                  | Add new sector                                     |                           |                |                  |                 |
| Service (1)                    | Sectors                                            | Coeficient<br>of the base | Add new client | Clients          |                 |
| Calculate                      |                                                    | year                      | chent          |                  |                 |
| Results                        | Industry1                                          |                           | Ð              | Ind1             | ×               |
| <.>                            |                                                    | لستسا                     |                |                  |                 |
|                                | Transport                                          |                           | Đ              | Tm1              | ×               |
|                                |                                                    |                           |                |                  | ^               |
|                                |                                                    |                           |                |                  | ~               |
|                                | Household                                          |                           | Ŧ              | Hou1             | ×               |
|                                |                                                    |                           |                |                  |                 |
|                                | Service                                            |                           | +              | Serv1            | ×               |

Next, click on "Electricity" page under the "General information" tab on the navigation menu on the left. Starting on the "Annual electricity demand" tab on the top of the page, you can input the annual electricity demand for each sector for each year in the model, and the programme calculates the total demand per year.

The buttons on the top right of the box allow you to chart the data with the "chart" cell checked, increase or decrease the number of decimal places, download the data to excel, save the data, and open a window with more information about the data to be input in this box.

| AAED Model for Analysis of Energ | Rectricity<br>Name of the case study Demo MAEDEL |                                               |                          |                             | MAED EL 🗡     | Al |
|----------------------------------|--------------------------------------------------|-----------------------------------------------|--------------------------|-----------------------------|---------------|----|
| anage case studies               |                                                  | ricity supplied from the grid Electricity dem | and per client Transmiss | ion and distribution losses |               |    |
| neral data                       | Annual electricity demand                        |                                               |                          | - di                        | <   >   👱   🖻 | 3  |
| ctricity                         | Item                                             | Unit 2038 Chart                               |                          |                             |               |    |
| endar                            | Industry1                                        | GWh 10000.000.                                |                          |                             |               |    |
| efficients ~                     | Transport<br>Household                           | GWh 10000.000.                                |                          |                             |               |    |
| ustry1 (1)                       | Service                                          | GWh 10000.000.                                |                          |                             |               |    |
| nsport (1)                       | Total                                            | GWh 40000.00                                  |                          |                             |               |    |
| usehold (1)                      |                                                  |                                               |                          |                             |               |    |
| vice (1)                         | Data notes                                       |                                               |                          |                             |               |    |
| lculate                          |                                                  |                                               |                          |                             |               |    |
| sults                            | -                                                |                                               |                          |                             |               |    |
|                                  |                                                  |                                               |                          |                             |               |    |
| $ \longleftrightarrow $          |                                                  |                                               |                          |                             |               |    |
|                                  |                                                  |                                               |                          |                             |               |    |
|                                  |                                                  |                                               |                          |                             |               |    |
|                                  |                                                  |                                               |                          |                             |               |    |

Next, click on the "Electricity supplied from the grid" tab at the top of the page. This box is where you can define how much of the total electricity demand must be supplied by the main grid. Because MAED calculates the hourly electricity demand to be supplied by the grid, isolated or self-production systems are not included in the model.

We must define how much of the electricity demand must be satisfied by the main grid for each of the sectors for each model year. The values are entered in percentage, where 100% means that all the demand of the sector must be met by the grid.

| MADD date drogstand       Name       Read ()         Image case studies       Image case studies       Image case stu                                                                                                    | Climate<br>Compatible<br>Growth |                                    |      |                               |                                      |               |               |
|----------------------------------------------------------------------------------------------------|---------------------------------|------------------------------------|------|-------------------------------|--------------------------------------|---------------|---------------|
| Image: case studies     Image: case studies                                                                                                    | MAED                            | Demand                             |      |                               |                                      |               |               |
| Centreal minimulani   General data   Central data   Celeradar   Celeradar   Celeradar   Celeradar   Celeradar   Industry1 (1)   Transport   Hausehold (3)   Service (1)   Celeradar                                                                                                    | Manage case studies             | Name of the case study Demo MAEDEL |      | Electricity demand per client | Transmission and distribution losses |               |               |
| Calendar   Coefficients   Industry1 (1)   Transport   Household (1)   Service (1)     Industry1     Industry1     Industry1     Bervice     Industry1     Industry1                                                                                                    | General mormation               | Electricity supplied from the gri  | d    |                               | di                                   | <   >   ≛   ■ | 0             |
| -*       Coefficients         Industry1 (1)       Household         Transport (1)       Service         Household (1)       Service (1)         Caclulate       Image: Service (1)         Image: Service (1)       Service (1)                                                                                                    |                                 | Item                               | Unit | 2038 Chart                    |                                      |               |               |
| Industry1 (1)   Transport (1)   Household (1)   Service (1)     I Results                                                                                                    | Calendar                        |                                    |      |                               |                                      |               |               |
| Industry1 (1)   Transport (1)   Household (1)   Service (1)     Industry1     Industry1                                                                                                    | → <sup>←</sup> Coefficients ~   |                                    |      |                               |                                      |               |               |
| Household (1)       Data notes         Service (1)       Image: Comparison of the service of the service of the                                                                          | Industry1 (1)                   |                                    |      |                               |                                      |               |               |
| Household (1) Service (1) Calculate all Results                                                                                                    | Transport (1)                   |                                    |      |                               |                                      |               |               |
| Calculate  I Results  Calculate  Calculate | Household (1)                   | Data notes                         |      |                               |                                      |               |               |
| Image: Comparison of Comparison of Compar                              | Service (1)                     |                                    |      |                               |                                      |               |               |
|                                                                                                    | Calculate                       |                                    |      |                               |                                      |               |               |
|                                                                                                    | II Results                      |                                    |      |                               |                                      |               |               |
|                                                                                                    | <                               |                                    |      |                               |                                      |               |               |
|                                                                                                    |                                 |                                    |      |                               |                                      |               |               |
|                                                                                                    |                                 |                                    |      |                               |                                      |               |               |
|                                                                                                    |                                 |                                    |      |                               |                                      |               |               |
|                                                                                                    |                                 |                                    |      |                               |                                      |               |               |
|                                                                                                    |                                 |                                    |      |                               |                                      |               |               |
|                                                                                                    |                                 |                                    |      |                               |                                      |               |               |
| ©2020. Version: 2.0.0.20201120                                                                                                    |                                 |                                    |      |                               |                                      | @2020.1/      | 0.0.0.0001400 |

Now click on the "Electricity demand per client" tab at the top of the page. You can define the share of sector demand from each client in this box. If the sector has a single client the value is equal to 100%. The model calculates the total to verify that the defined values add up 100%, otherwise it will point to it as an error.

|                                                                                                    | General information       General data         General data       Electricity demand per client         Calendar       Industry1         Coefficients       Industry1         Industry1 (1)       Transport         Transport (1)       Household         Household (1)       Service                                                                                                    |
|----------------------------------------------------------------------------------------------------|----------------------------------------------------------------------------------------------------|
| Item         Unit         2038         Chart           Industry1         %         100.0000         Im           Ind1         %         100.0000         Im           Transport         %         100.0000         Im           Trn1         %         100.0000         Im           Household         %         100.0000         Im           Service         %         100.0000         Im                                                                                                    | General data   General data   Electricity   Calendar   Calendar   Coefficients   Industry1   Ind1   Ind1                                                                                                    |
| Item         Unit         2038         Chart           Industry1         %         100.0000         Im           Ind1         %         100.0000         Im           Transport         %         100.0000         Im           Tran1         %         100.0000         Im           Household         %         100.0000         Im           Service         %         100.0000         Im                                                                                                    | Item       Unit       2038       Chart         Calendar       Industry1       %       100.0000       Image: Construction of the state of the state of the stat                                                              |
| Industry1         00.0000           Ind1         00.0000           Transport         00.0000           Trn1         00.0000           Household         00.0000           Household         00.0000           Service         00.0000                                                                                                    | Calendar       Industry1       00.0000       Image: Construction of the construction of the construction of |
| Ind1     Max     100.0000       Transport     Max     100.0000       Trn1     Max     100.0000       Household     Max     100.0000       Hou1     Max     100.0000       Service     Max     100.0000                                                                                                    | Coefficients       Ind1       % 100.0000         Industry1 (1)       Transport       % 100.0000         Transport (1)       Image: Image: Im                                                                      |
| Transport         100.0000         —           Trn1         %         100.0000         ✓           Household         %         100.0000         ✓           Hou1         %         100.0000         ✓           Service         %         100.0000         ✓                                                                                                    | Coefficients         Transport         00.0000         —           industry1 (1)         Image: Image: Ima                           |
| Trn1     %     100.0000       Household     %     100.0000       Hou1     %     100.0000       Service     %     100.0000                                                                                                    | Industry1 (1)     Image: Trn1     Image: Trn1       Transport (1)     Household     Image: Trn1       Household (1)     Household     Image: Trn1       Service (1)     Service     Image: Trn1       Caculate     Servi1     Image: Trn1                                                                                                    |
| Hou1         %         100.00000         Image: Comparison of the comparison of the comp | Household (1)         Hou1         %         100.0000         Image: Constraint of the state of the state of the st |
| Service % 100.00000                                                                                                    | Household (1)     Service     %     100.0000       Service (1)     Serv1     %     100.0000       Calculate       Results                                                                                                    |
|                                                                                                    | Service (1)         Service         %         100.00000         Image: Constraint of the service of the service  |
| Serv1 % 100.0000 🕑                                                                                                    | Calculate Data notes Data notes                                                                                                    |
|                                                                                                    | Results Data notes                                                                                                    |
|                                                                                                    | Results                                                                                                    |
| rata noies                                                                                                    |                                                                                                    |
|                                                                                                    |                                                                                                    |
|                                                                                                    |                                                                                                    |
|                                                                                                    |                                                                                                    |
|                                                                                                    |                                                                                                    |
|                                                                                                    |                                                                                                    |
|                                                                                                    |                                                                                                    |
|                                                                                                    |                                                                                                    |
|                                                                                                    |                                                                                                    |

Next click on the "Transmission and distribution losses" tab at the top of the page. You can input the transmission and distribution losses for each year of the study in this box. The transmission losses are defined at system level, while the distribution losses are by sectors.

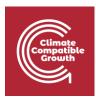

| En Es Fr            | Electricity<br>Name of the case study Demo MAEDEL |                        |                          |                                             |
|---------------------|---------------------------------------------------|------------------------|--------------------------|---------------------------------------------|
| Manage case studies |                                                   | supplied from the grid | d Electricity demand per | client Transmission and distribution losses |
| General information |                                                   |                        |                          |                                             |
| General data        | Transmission and distribution losse               | IS .                   |                          | ılı   <   >   👱   🖬 🧿                       |
| Electricity         | Item                                              | Unit                   | 2038 Chart               |                                             |
| Calendar            | Transmission losses                               | %                      | 5.00000 🖃                |                                             |
| Coefficients        | Distribution losses                               |                        |                          |                                             |
| Industry1 (1)       | Industry1                                         | %                      | 10.00000 V               |                                             |
|                     | Transport<br>Household                            | %                      | 10.00000                 |                                             |
| Transport (1)       | Service                                           | %                      | 10.00000                 |                                             |
| Household (1)       |                                                   |                        |                          |                                             |
| Service (1)         | Data notes                                        |                        |                          |                                             |
| Calculate           |                                                   |                        |                          |                                             |
| Results             |                                                   |                        |                          |                                             |
| $\leftrightarrow$   |                                                   |                        |                          |                                             |
|                     |                                                   |                        |                          |                                             |
|                     |                                                   |                        |                          |                                             |
|                     |                                                   |                        |                          |                                             |
|                     |                                                   |                        |                          |                                             |
|                     |                                                   |                        |                          |                                             |
|                     |                                                   |                        |                          |                                             |
|                     |                                                   |                        |                          |                                             |

Next, click on the "Calendar" page under the "General information" tab in the navigation menu on the left side of the page.

First, go to the "Days" box in the upper left. In the top table of this box, you can define the types of days to be modelled. In this demo case, Day type 1 is prefilled with Working days and Day type 2 is prefilled with Saturday-Sunday-Holiday. This means that every day of the year will be modelled as either a working day or a holiday, with no differentiation between weekdays. You can define up to 7 typical days. MAED has 11 typical days predefined: each day of the week separately, grouped working days, weekends, Sundays together with holidays, and any day grouping the 7 weekdays. The option any day can be used when there are no differences in the demand pattern of the days of the week.

At the bottom of this box you can also select the first day of the week from a drop-down menu.

| En Es Fr            | Calendar<br>Name of the case study Demo MA | AEDEL                   |          |           |          |             |          |               |              |
|---------------------|--------------------------------------------|-------------------------|----------|-----------|----------|-------------|----------|---------------|--------------|
| Manage case studies | Days                                       |                         | 8 +      | × Seas    | sons     |             |          |               | <b>a</b> + > |
| General information | ~                                          | Day type                |          | Sease     | on       | Season name |          | Starting date | (yyyy-mm-dd) |
| General data        | Day type1                                  | Working days            |          | Seaso     | on1      | Winter      |          | 2038-01-01    |              |
| Electricity         | Day type2                                  | Saturday-Sunday-Holiday |          | ✓ Seaso   | on2      | Spring      |          | 2038-04-01    |              |
| Calendar            |                                            |                         |          | Seaso     | on3      | Summer      |          | 2038-06-01    |              |
| Coefficients        | <ul> <li>First day of the week</li> </ul>  | Monday                  |          | Seaso     | on4      | Autumn      |          | 2038-10-01    |              |
| Industry1 (1)       | Thist day of the week                      | Monuay                  |          | J         |          |             |          |               |              |
| Transport (1)       |                                            |                         |          |           |          |             |          |               |              |
| Household (1)       | Type of day definition                     |                         |          |           |          |             |          |               |              |
| Service (1)         |                                            | Monday                  | Tuesday  | Wednesday | Thursday | Friday      | Saturday | Sunday        | Holiday      |
| Calculate           | Working days                               | <b>Z</b>                | <b>~</b> |           |          |             |          |               |              |
|                     | Saturday-Sunday-Holiday                    |                         |          |           |          |             | <b>~</b> | <b>~</b>      | <b>~</b>     |
| Desults             |                                            |                         |          |           | _        | _           |          |               |              |
| Results             | Sunday-Holiday                             |                         |          |           |          |             |          | <b>~</b>      | <b>~</b>     |

Next, go to the "Seasons" box in the upper right. This box is where you can input the starting date of each season or period, with the format: year, month, day, and name of each season. You can define up to 12 seasons.

| En Es Fr            | Calendar<br>Name of the case study Demo M/ | AEDEL                |          |              |      |         |          |             |          |               |              |
|---------------------|--------------------------------------------|----------------------|----------|--------------|------|---------|----------|-------------|----------|---------------|--------------|
| Manage case studies | Days                                       |                      |          | <b>8</b> + 3 | <    | Seaso   | ns       |             |          |               | <b>a</b> + × |
| General information |                                            | Day type             |          | . —          |      | Season  |          | Season name |          | Starting date |              |
| General data        | Day type1                                  | Working days         |          |              |      | Season1 |          | Winter      |          | 2038-01-01    | ,,,,,,,      |
| Electricity         | Day type2                                  | Saturday-Sunday-Holi | day      |              | ~    | Season2 |          | Spring      |          | 2038-04-01    |              |
| Calendar            | •                                          |                      |          |              |      | Season3 |          | Summer      |          | 2038-06-01    |              |
| Coefficients        | First day ot the week                      | Monday               |          |              |      | Season4 |          | Autumn      |          | 2038-10-01    |              |
| Industry1 (1)       |                                            | monday               |          |              | -    |         |          |             |          |               |              |
| Transport (1)       |                                            |                      |          |              |      |         |          |             |          |               |              |
| Household (1)       | Type of day definition                     |                      |          |              |      |         |          |             |          |               |              |
| Service (1)         |                                            |                      | Monday   | Tuesday      | Wedr | nesday  | Thursday | Friday      | Saturday | Sunday        | Holiday      |
| Calculate           | Working days                               |                      | <b>~</b> | ~            |      |         | <b>~</b> | <b>~</b>    |          |               |              |
| Results             | Saturday-Sunday-Holiday                    |                      |          |              |      |         |          |             | <b>~</b> |               | <b>Z</b>     |
| (*)                 | Sunday-Holiday                             |                      |          |              |      |         |          |             |          |               | <b>~</b>     |
|                     | Any day                                    |                      | <b>~</b> | <b>~</b>     |      |         | <b>~</b> |             |          |               |              |

In the box at the bottom of the page named "Type of day definition" you can edit the definitions of typical days. In this box there is a table that shows which days are included in each category. The column on the left shows the names of the typical days that can be selected and in the upper row the days of the week. To change the selection, the days are marked or not according to the desired typical day. If the user wants to make a new selection, they should be careful not to select a day more than once or to omit some of them.

| En Es Fr<br>Manage case studies | Name of the case study <b>Demo M</b> | NEDEL                   |          |          |          |          |             |          |               |              |
|---------------------------------|--------------------------------------|-------------------------|----------|----------|----------|----------|-------------|----------|---------------|--------------|
|                                 | Days                                 |                         | 8 +      | ×        | Seasor   | IS       |             |          |               | • +          |
| General information ~           |                                      | Day type                |          |          | Season   |          | Season name | •        | Starting date | (yyyy-mm-dd) |
| eneral data                     | Day type1                            | Working days            |          |          | Season1  |          | Winter      |          | 2038-01-01    |              |
| lectricity                      | Day type2                            | Saturday-Sunday-Holiday |          | ~        | Season2  |          | Spring      |          | 2038-04-01    |              |
| alendar                         |                                      |                         |          |          | Season3  |          | Summer      |          | 2038-06-01    |              |
| coefficients                    | First day ot the week                | Monday                  |          | <b>v</b> | Season4  |          | Autumn      |          | 2038-10-01    |              |
| dustry1 (1)                     |                                      |                         |          | -        |          |          |             |          |               |              |
| ransport (1)                    |                                      |                         |          |          |          |          |             |          |               |              |
| ousehold (1)                    | Type of day definition               |                         |          |          |          |          |             |          |               |              |
| ervice (1)                      |                                      | Monday                  | Tuesday  | Wedn     | esday    | Thursday | Friday      | Saturday | Sunday        | Holiday      |
| alculate                        | Working days                         | <b>Z</b>                | <b>~</b> |          | <b>~</b> | <b>V</b> | <b>~</b>    |          |               |              |
| Results                         | Saturday-Sunday-Holiday              |                         |          |          |          |          |             | <b>~</b> | <b>~</b>      | <b>~</b>     |
|                                 | Sunday-Holiday                       |                         |          |          |          |          |             |          | <b>~</b>      | <b>~</b>     |
| $ \longleftrightarrow $         | Any day                              |                         | <b>~</b> |          | <b>~</b> | <b>~</b> | <b>~</b>    | <b>~</b> | <b>~</b>      | <b>~</b>     |

# Activity 2: Modulating coefficients

Now click on the first sector in the "Coefficients" tab in the navigation menu on the left. In this demo case, the first sector is "Industry1." At the top of the page, select the "Weekly coefficients" tab. This table is where you can input the weekly coefficients for each year in the model. You can switch between clients using the dropdown menu in the upper right of the box. However, for this demo case, there is only one client per sector.

| MAED       Model for Attacytes of Energy Danad         En       En       Fn         Manage case studies       Coefficients       Daily coefficients       Houry coefficients         General Information       Weekly coefficients       Daily coefficients       Houry coefficients       Client         Industry1 (1)       Weekly coefficients       Daily coefficients       Houry coefficients       Client         Service (1)       Weekly coefficients       1 0.0208       1 0.0208       1 0.0208       1 0.0025         Industry1 (1)       Weekly coefficients       1 0.0208       1 0.0208       1 0.0208       1 0.0208       1 0.0208       1 0.0208       1 0.0208       1 0.0208       1 0.0208       1 0.0208       1 0.0208       1 0.0208       1 0.0208       1 0.0208       1 0.0208       1 0.0208       1 0.0208       1 0.0208       1 0.0208       1 0.0208       1 0.0208       1 0.0208       1 0.0208       1 0.0208       1 0.0208       1 0.0208       1 0.0208       1 0.0208       1 0.0208       1 0.0208       1 0.0208       1 0.0208       1 0.0208       1 0.0208       1 0.0208       1 0.0208       1 0.0208       1 0.0208       1 0.0208       1 0.0208       1 0.0208       1 0.0208       1 0.0208       1 0.0208       1 0.0208       1 0.0208       1 0.                                                                                                    | MAED EL V              |
|----------------------------------------------------------------------------------------------------|------------------------|
| En Es Fr     Manage case studies     General information     Coefficients     Daily coefficients     Meekly coefficients     Weekly coefficients     Weekly coefficients     Undustry 1 (1)     Transport (1)     Household (1)   Service (1)     1     1     1     1     1     1     1     1     1     1     1     1     1     1     1     1     1     1     1     1     1     1     1     1     1     1     1     1     1     1     1     1     1     1     1     1     1     1     1     1     1     1     1     1 <th>-</th>                                                                                                    | -                      |
| En En Fr     Manage case studies     General information     Coefficients     Industry1 (1)     Transport (1)     Household (1)     Service (1)     Coefficients     Veekly coefficients     Veekly coefficients <td>-</td>                                                                                                    | -                      |
| General information         Weekly coefficients         Hourly coefficients         Client           Industry1 (1)         Image: Client (1)         Image: Client (1)<                                                                                                    | -                      |
| Weekly coefficients         Daily coefficients         Hourly coefficients         Coefficients           Industry (1)         Image: Coefficient (Coefficient (Coeffic                                                      | -                      |
| Notestantion         Notestantion         Notestantinformatinforeaction         Notestantion                                                                                                    |                        |
| Industry1 (1)       Week       2038         Transport (1)       1       1.02008         Household (1)       2       1.03358         Service (1)       4       0.95966         Calculate       5       1.01626         Results       7       1.00052         1       0.10522       10         1       0.98370       11         1       0.98370       11         1       0.98370       11         1       0.98370       13         1       0.98370       13         1       0.98370       13         1       0.98370       14         1       0.98370       15                                                                                                    |                        |
| Transport (1)       1       1.02008         Household (1)       2       1.03358         Service (1)       4       0.95966         Calculate       5       1.01626         Results       6       1.00275         1       9       1.00586         1       0.95964       9         1       1.0208       1.01626         1       0.96744       9         1       0.98370       1.01         1       0.98370       1.1         1       1.02983       1.1         1       0.87465       1.1         1       0.87465       1.1                                                                                                    | Ind1 - 🔍 < 🛛 > 🛛 🛨 🗍 🖬 |
| Transport (1)       1       1.02008         Household (1)       2       1.03358         Service (1)       4       0.95966         Calculate       5       1.01626         6       1.00275         7       1.00636         9       1.005120         11       0.98370         11       0.98370         12       1.02983         13       1.02963         14       0.87465                                                                                                    |                        |
| Household (1)       2       1.03358         Service (1)       3       1.05017         Calculate       4       0.95966         Results       5       1.01626         0       6       1.00275         1       7       1.00636         1       9       1.00526         1       1.01530       1.01530         1       1.01530       1.01296         1       1.02983       1.02966         1       1.02983       1.02966         1       1.02966       1.02966         1       1.02966       1.02966         1       1.02966       1.02966         1       1.02966       1.02966         1       1.02966       1.02966         1       1.02966       1.02966         1       1.02966       1.02966         1       1.02966       1.02966         1       1.02966       1.02966         1       1.02966       1.02966         1.01       1.02966       1.01530         1.01       1.02966       1.01530         1.01       1.02966       1.01530         1.01       1.01530       1                                                                                                    |                        |
| 3       1.05017         Service (1)       4       0.95966         Calculate       5       1.01626         Results       6       1.00275         7       1.00636         9       1.0552         11       0.98370         12       1.02983         13       1.02966         14       0.87465                                                                                                    |                        |
| Calculate       5       1.01626         Results       6       1.00275         0       7       1.00636         0       8       0.96744         9       1.00552         10       1.01530         11       0.98370         12       1.02963         13       1.02966         14       0.87465                                                                                                    |                        |
| Calculate       6       1.00275         Results       7       1.00636         9       1.00522         10       1.01530         11       0.98370         12       1.02983         13       1.02966         15       0.94519                                                                                                    |                        |
| Results         6         1.00275           7         1.00636         8         0.96744           9         1.00552         1.0         1.01530           11         0.9870         1.02983           12         1.02983         1.02966           13         1.02966           15         0.94519                                                                                                    |                        |
| Image: Second second secon |                        |
| 9         1.00552           10         1.01530           11         0.98370           12         1.02983           13         1.02966           14         0.87465           15         0.94519                                                                                                    |                        |
| 10     1.01530       11     0.98370       12     1.02983       13     1.02966       14     0.87465       15     0.94519                                                                                                    |                        |
| 11     0.98370       12     1.02983       13     1.02966       14     0.87465       15     0.94519                                                                                                    |                        |
| 12     1.02983       13     1.02966       14     0.87465       15     0.94519                                                                                                    |                        |
| 13         1.02966           14         0.87465           15         0.94519                                                                                                    |                        |
| 14         0.87465           15         0.94519                                                                                                    |                        |
| 15 0.94519                                                                                                    |                        |
|                                                                                                    |                        |
| 16 0.92481                                                                                                    |                        |
|                                                                                                    |                        |
| 17 0.93293                                                                                                    |                        |
| 18 0.94999                                                                                                    |                        |
| 19 0.97454                                                                                                    |                        |
| 20 0.97499<br>21 0.98035                                                                                                    |                        |

Now click on the tab labelled "Daily coefficients" at the top of the page. On this page, you can input the daily coefficients for each week and day of the week in the table. You can select the model year and client in the dropdown menus on the upper right.

| Climate<br>Compatible<br>Growth |
|---------------------------------|
|---------------------------------|

| En Es Fr              | Coefficier<br>Name of the case |             | IAEDEL       |           |            |         |          |         |          |                  |                   |   |   |
|-----------------------|--------------------------------|-------------|--------------|-----------|------------|---------|----------|---------|----------|------------------|-------------------|---|---|
| A Manage case studies | Weekly coeffici                | iante Daily | coefficients | Hourly co | efficients |         |          |         |          |                  |                   |   |   |
| General information   |                                | July        | Coemolence   | inouny co |            |         |          | -       |          |                  | <b>.</b>          |   |   |
| → Coefficients ~      | Daily coeffici                 | ients       |              |           |            |         |          | Ye      | ars 2038 | - Clients Ind1 - | $\langle \rangle$ | ≛ | • |
| Industry1 (1)         | Week                           | Monday      | Tuesday      | Wednesday | Thursday   | Friday  | Saturday | Sunday  | Total    |                  |                   |   |   |
| Transport (1)         | 1                              | 0.97627     | 0.99432      | 1.00683   | 1.01943    | 1.00697 | 1.01990  | 0.97627 | 7        |                  |                   |   |   |
| Household (1)         | 2                              | 0.97627     | 0.99432      | 1.00683   | 1.01943    | 1.00697 | 1.01990  | 0.97627 | 7        |                  |                   |   |   |
| Housenoid (1)         | 3                              | 0.99229     | 0.99848      | 0.99398   | 1.00100    | 1.00376 | 1.01820  | 0.99229 | 7        |                  |                   |   |   |
| Service (1)           | 4                              | 0.99999     | 1.10882      | 1.00457   | 0.93769    | 0.96106 | 0.98789  | 0.99999 | 7        |                  |                   |   |   |
| Calculate             | 5                              | 0.96326     | 0.99136      | 0.99531   | 1.00493    | 1.04210 | 1.03977  | 0.96326 | 7        |                  |                   |   |   |
|                       | 6                              | 0.99093     | 1.00953      | 0.99423   | 0.99697    | 1.00320 | 1.01420  | 0.99093 | 7        |                  |                   |   |   |
| Results               | 7                              | 0.94148     | 1.03409      | 1.02809   | 1.03635    | 1.00287 | 1.01565  | 0.94148 | 7        |                  |                   |   |   |
| <->                   | 8                              | 0.97037     | 1.01524      | 1.01822   | 1.01764    | 1.05331 | 0.95486  | 0.97037 | 7        |                  |                   |   |   |
|                       | 9                              | 0.95694     | 1.02314      | 1.02511   | 1.00854    | 1.00280 | 1.02653  | 0.95694 | 7        |                  |                   |   |   |
|                       | 10                             | 0.95111     | 1.00695      | 1.00734   | 1.02254    | 1.04185 | 1.01909  | 0.95111 | 7        |                  |                   |   |   |
|                       | 11                             | 0.97860     | 0.98951      | 0.97158   | 0.99904    | 1.03556 | 1.04710  | 0.97860 | 7        |                  |                   |   |   |
|                       | 12                             | 0.97860     | 0.98951      | 0.97158   | 0.99904    | 1.03556 | 1.04710  | 0.97860 | 7        |                  |                   |   |   |
|                       | 13                             | 0.97535     | 1.00582      | 1.01244   | 1.01295    | 1.00581 | 1.01228  | 0.97535 | 7        |                  |                   |   |   |
|                       | 14                             | 1.01270     | 0.98454      | 0.96546   | 0.98003    | 0.99872 | 1.04586  | 1.01270 | 7        |                  |                   |   |   |
|                       | 15                             | 0.95670     | 0.99931      | 0.98262   | 1.01008    | 1.05216 | 1.04243  | 0.95670 | 7        |                  |                   |   |   |
|                       | 16                             | 0.95340     | 0.97150      | 1.00192   | 1.03615    | 1.04293 | 1.04070  | 0.95340 | 7        |                  |                   |   |   |
|                       | 17                             | 0.95313     | 0.97593      | 1.02188   | 1.02142    | 1.03220 | 1.04230  | 0.95313 | 7        |                  |                   |   |   |
|                       | 18                             | 0.95309     | 1.02288      | 1.00635   | 1.01508    | 1.01267 | 1.03683  | 0.95309 | 7        |                  |                   |   |   |
|                       | 19                             | 0.94511     | 1.00526      | 1.02815   | 1.02335    | 1.03199 | 1.02103  | 0.94511 | 7        |                  |                   |   |   |
|                       | 20                             | 0.95610     | 1.00206      | 1.00833   | 1.02020    | 1.02588 | 1.03134  | 0.95610 | 7        |                  |                   |   |   |
|                       | 21                             | 0.92994     | 1.02189      | 1.03625   | 1.03800    | 1.03651 | 1.00747  | 0.92994 | 7        |                  |                   |   |   |

Now click on the tab labelled "Hourly coefficients" at the top of the page. In this table, you can input hourly coefficients for each typical day in each of the seasons. Again, you can select the model year and client in the dropdown menus on the upper right.

| Climate<br>Compatible<br>Growth |
|---------------------------------|
|---------------------------------|

| MAED Model for Analysis of Energy | Coeffic     | ients             |                |           |             |         |         |         |                      |                |                         | AED EL 🗡     | About ( |
|-----------------------------------|-------------|-------------------|----------------|-----------|-------------|---------|---------|---------|----------------------|----------------|-------------------------|--------------|---------|
| En Es Fr                          | Name of the | case study Demo I | MAEDEL         |           |             |         |         |         |                      |                |                         |              |         |
| Manage case studies               | Weekly co   | efficients Dail   | y coefficients | Hourly co | pefficients |         |         |         |                      |                |                         |              |         |
| General information               |             |                   |                |           |             |         |         | _       |                      |                |                         |              |         |
| ← Coefficients ~                  | Hourly c    | pefficients       |                |           |             |         |         | Yea     | rs 2038 <del>-</del> | Clients Ind1 - | $\langle \cdot \rangle$ | <b>±</b>   [ | 3 0     |
| Industry1 (1)                     |             |                   | Winter         |           | Spring      |         | Summer  |         | Autumn               |                |                         |              |         |
| Transport (1)                     | Но          | ur Wd             | SSH            | Wd        | SSH         | Wd      | SSH     | Wd      | SSH                  | 1              |                         |              |         |
| Household (1)                     | 0           | 0.93335           | 1.00844        | 1.00916   | 0.67425     | 0.93335 | 1.00844 | 1.00916 | 0.67425              | 1              |                         |              |         |
| Household (1)                     | 1           | 0.89120           | 0.95831        | 0.96339   | 0.64011     | 0.89120 | 0.95831 | 0.96339 | 0.64011              |                |                         |              |         |
| Service (1)                       | 2           | 0.85520           | 0.92318        | 0.92315   | 0.62769     | 0.85520 | 0.92318 | 0.92315 | 0.62769              | 1              |                         |              |         |
| Calculate                         | 3           | 0.84671           | 0.92862        | 0.91410   | 0.62747     | 0.84671 | 0.92862 | 0.91410 | 0.62747              |                |                         |              |         |
|                                   | 4           | 0.86487           | 0.95629        | 0.94459   | 0.66670     | 0.86487 | 0.95629 | 0.94459 | 0.66670              |                |                         |              |         |
| II Results                        | 5           | 0.89630           | 0.96033        | 0.95680   | 0.82580     | 0.89630 | 0.96033 | 0.95680 | 0.82580              |                |                         |              |         |
| <ul> <li>(·)</li> </ul>           | 6           | 0.97240           | 0.98251        | 0.97157   | 1.06076     | 0.97240 | 0.98251 | 0.97157 | 1.06076              |                |                         |              |         |
|                                   | 7           | 1.02566           | 1.02078        | 0.99410   | 0.99422     | 1.02566 | 1.02078 | 0.99410 | 0.99422              |                |                         |              |         |
|                                   | 8           | 1.04552           | 0.99172        | 0.99307   | 1.01381     | 1.04552 | 0.99172 | 0.99307 | 1.01381              |                |                         |              |         |
|                                   | 9           | 1.02079           | 0.99890        | 0.95780   | 1.05711     | 1.02079 | 0.99890 | 0.95780 | 1.05711              |                |                         |              |         |
|                                   | 10          | 1.02497           | 0.99402        | 0.95447   | 1.16651     | 1.02497 | 0.99402 | 0.95447 | 1.16651              |                |                         |              |         |
|                                   | 1           | 1.00872           | 0.98340        | 0.96559   | 1.23039     | 1.00872 | 0.98340 | 0.96559 | 1.23039              | 1              |                         |              |         |
|                                   | 1:          | 2 1.03161         | 0.99024        | 0.98276   | 1.10632     | 1.03161 | 0.99024 | 0.98276 | 1.10632              |                |                         |              |         |
|                                   | 1:          | 3 1.00737         | 0.99103        | 0.99602   | 1.00989     | 1.00737 | 0.99103 | 0.99602 | 1.00989              |                |                         |              |         |
|                                   | 14          | 1.01450           | 0.99926        | 1.01651   | 1.03488     | 1.01450 | 0.99926 | 1.01651 | 1.03488              | 1              |                         |              |         |
|                                   | 1           | 5 1.02100         | 0.99614        | 1.02270   | 1.11989     | 1.02100 | 0.99614 | 1.02270 | 1.11989              |                |                         |              |         |
|                                   | 1           | 5 1.06220         | 0.98179        | 1.01213   | 1.30062     | 1.06220 | 0.98179 | 1.01213 | 1.30062              | 1              |                         |              |         |
|                                   | 1           | 7 1.12991         | 1.04095        | 1.05307   | 1.52228     | 1.12991 | 1.04095 | 1.05307 | 1.52228              |                |                         |              |         |
|                                   | 1           | 3 1.10738         | 1.05673        | 1.06970   | 1.54954     | 1.10738 | 1.05673 | 1.06970 | 1.54954              |                |                         |              |         |
|                                   | 1           | 1.11182           | 1.06800        | 1.05230   | 1.28529     | 1.11182 | 1.06800 | 1.05230 | 1.28529              |                |                         |              |         |

# Activity 3: Calculate and results

Once all the input data have been defined, MAED-EL can calculate the hourly electricity demand. To do this, click on the "Calculate" tab that is in the navigation menu on the left side of the page. This operation may take a few minutes.

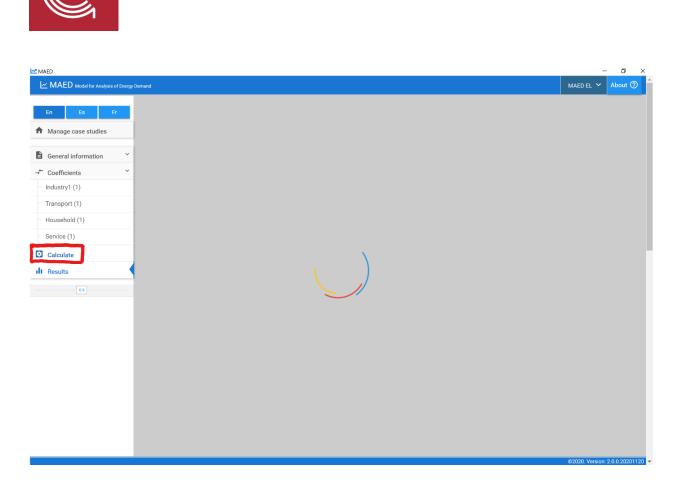

After the calculation is complete, MAED-EL will automatically take you to the "Results" tab in the navigation menu on the left side of the screen. First, click on the "Summary" tab on the top of the page. This shows a table that summarizes your results with key statistics about energy demand, including the annual and by season peak demands, the total electricity demands, the load factors, as well as the difference between the total electricity demand calculated from the coefficients and the one defined by user in the input data. You can use the buttons on the upper right part of the box to export the results to loadsy, the format required by the WASP model, increase and decrease the number of decimal places, and download the data to Excel.

|                         | Demand                                    |               |               |               |               |               | MAED EL 🗡 | ^ |
|-------------------------|-------------------------------------------|---------------|---------------|---------------|---------------|---------------|-----------|---|
| n Es Fr                 | Results                                   |               |               |               |               |               |           |   |
|                         | Name of the case study <b>Demo MAEDEL</b> |               |               |               |               |               |           |   |
| lanage case studies     | Summary Chart Hourly load                 |               |               |               |               |               |           |   |
| ieneral information     |                                           |               |               |               |               |               |           | _ |
| coefficients            | Summary                                   |               |               |               |               |               | ↓   <     | > |
| dustry1 (1)             | 2038                                      | Total         | Winter        | Spring        | Summer        | Autumn        |           | - |
|                         | Maximum load (MW)                         |               |               |               | 7851.4656202  |               |           |   |
| ansport (1)             | Relation to annual peak                   | 7001.4000202  | 0.9563937844  | 0.8918362363  |               |               |           |   |
| ousehold (1)            | Energy (GWh)                              | 46783.625730  |               | 7437.8509276  | 16111.489660  |               |           |   |
| rvice (1)               | Load factor (%)                           | 68.0203773789 | 71.4454828375 | 72.5555344501 | 70.0831947882 | 68.1203230084 |           |   |
| alculate                | Numbers of hours                          | 8760.0000000  | 2160.0000000  | 1464.0000000  | 2928.0000000  | 2208.0000000  |           |   |
|                         | Difference to annual demand (GWh)         | 0.000000001   |               |               |               |               |           |   |
| esults                  | % difference to annual demand             | 0.0000000000  |               |               |               |               |           |   |
| <ul> <li>(·)</li> </ul> |                                           |               |               |               |               |               |           |   |
|                         |                                           |               |               |               |               |               |           |   |
|                         |                                           |               |               |               |               |               |           |   |
|                         |                                           |               |               |               |               |               |           |   |
|                         |                                           |               |               |               |               |               |           |   |
|                         |                                           |               |               |               |               |               |           |   |
|                         |                                           |               |               |               |               |               |           |   |
|                         |                                           |               |               |               |               |               |           |   |
|                         |                                           |               |               |               |               |               |           |   |
|                         |                                           |               |               |               |               |               |           |   |

Now click on the "Chart" tab at the top of the page. Here you can see a plot of hourly demand. Charts can be created for each year of the study and you can adjust the portion of the year displayed using the sliders on the bottom mini-graph. Using the buttons on the upper right, you can switch between the annual load curve, the load duration curve, and the normalized load duration curve, as well as downloading the chart as an image.

| AED Model for Analysis of Energy |                |                |              |       |          |      |              |         |              |         |            |           |         |           |       | AED EL 💙 |     |
|----------------------------------|----------------|----------------|--------------|-------|----------|------|--------------|---------|--------------|---------|------------|-----------|---------|-----------|-------|----------|-----|
| ALD Model for Analysis of Energy | Results        |                |              |       |          |      |              |         |              |         |            |           |         |           | M     | AED EL 🔹 | · / |
| Es Fr                            | Name of the ca | ise study Demo | MAEDEL       |       |          |      |              |         |              |         |            |           |         |           |       |          |     |
| nage case studies                | Summary        | Chart H        | ourly load   |       |          |      |              |         |              |         |            |           |         |           |       |          |     |
| neral information                |                | Chart          | ouny load    |       |          |      |              |         |              |         |            |           |         |           |       |          |     |
| efficients ~                     | , Hourly data  | I              |              |       |          |      |              |         |              |         |            |           |         |           |       | <        | ~   |
| istry1 (1)                       |                |                |              |       |          |      |              |         | Hourly d     | lata    |            |           |         |           |       |          |     |
| isport (1)                       | 8              |                |              |       |          |      |              |         | Load cur     | ve      |            |           |         |           |       |          |     |
| isehold (1)                      | 7-             | 1.11           |              |       | 1.1      |      | LEE          |         |              |         |            |           | L L K   | L L L L L |       |          | H   |
| vice (1)                         | 6-             |                | a tri da     |       |          | , Pr | h h          | H P P   |              | r r l   | ih I.      | T F P     |         |           |       |          | 4   |
| culate                           | 5-             | 1741           | 787).<br>484 | ΠŬ    |          | -11  | <b>.</b> 11a | nn1     | 41           | TT      | T T        | í In      | 111     |           |       | , 1î     | h   |
| sults                            | § 4-           |                |              |       |          |      |              |         |              |         |            |           |         | 11        |       | •        |     |
| <ul> <li>(*)</li> </ul>          | 2              |                |              |       |          |      |              |         |              |         |            |           |         |           |       |          |     |
|                                  | 1-             |                |              |       |          |      |              |         |              |         |            |           |         |           |       |          |     |
|                                  | 0-             | 500 100        | 0 1500       | 2000  | 2500     | 3000 | 3500         | 4000    | 4500         | 5000    | 5500       | 6000      | 6500    | 7000      | 7500  | 8000     | 85  |
|                                  |                | L mut          |              |       | 1        |      |              |         |              |         | or willing |           |         |           |       | ,        |     |
|                                  |                | hormelinter    | wheel with   | month | und when | man  | when w       | where w | note altrait | a sules | ) og nye   | 2. Walker | - Minum | m         | whow! | hand     |     |
|                                  | Ó              | 500 100        | 0 1500       | 2000  | 2500     | 3000 | 3500         | 4000    | 4500         | 5000    | 5500       | 6000      | 6500    | 7000      | 7500  | 8000     | 85  |

Now click on the "Hourly load" tab at the top of the page. You may need to expand the table by clicking on the arrow next to the "Year" cell. This will allow you to view the projected hourly demand for each client and sector. You can use the buttons on the upper right to increase or decrease the number of decimal places and export the table to Excel.

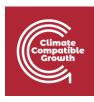

| MAED Model for Analysis of Energy De | Results               |               |            |            |            |             |            |            |            | M          | AED EL 🗡          | About |
|--------------------------------------|-----------------------|---------------|------------|------------|------------|-------------|------------|------------|------------|------------|-------------------|-------|
| En Es Fr                             | Name of the case stud | iy Demo MAEDE | iL         |            |            |             |            |            |            |            |                   |       |
| Manage case studies                  |                       |               |            |            |            |             |            |            |            |            |                   |       |
| General information                  | Summary Char          | t Hourly loa  | ad         |            |            |             |            |            |            |            |                   |       |
|                                      | Hourly load (MW       | )             |            |            |            |             |            |            |            |            | $\langle \rangle$ | +     |
| + Coefficients ✓                     |                       | ,             |            |            |            |             |            |            |            |            |                   | -     |
| Industry1 (1)                        | Year                  | Hour          |            | Industry1  |            | Transport   |            | Household  |            | Service    | То                | tal   |
| Transport (1)                        |                       |               | Ind1       | Total      | Trn1       | Total       | Hou1       | Total      | Serv1      | Total      |                   |       |
| Household (1)                        |                       | (8,760 items) |            |            |            |             |            |            |            |            |                   |       |
|                                      | 2038                  | 1             | 1280.79149 | 1280.79149 | 1384.82244 | 1384.82244  | 1280.79149 | 1280.79149 | 1384.82244 | 1384.82244 | 5331.22787        | 7     |
| Service (1)                          | 2038                  | 2             | 1222.95306 | 1222.95306 | 1322.02276 | 1322.02276  | 1222.95306 | 1222.95306 | 1322.02276 | 1322.02276 | 5089.95165        | 5     |
| Calculate                            | 2038                  | 3             | 1173.55920 | 1173.55920 | 1266.79166 | 1266.79166  | 1173.55920 | 1173.55920 | 1266.79166 | 1266.79166 | 4880.70172        | 2     |
|                                      | 2038                  | 4             | 1161.89978 | 1161.89978 | 1254.37878 | 1254.37878  | 1161.89978 | 1161.89978 | 1254.37878 | 1254.37878 | 4832.55712        | 2     |
| Results                              | 2038                  | 5             | 1186.81621 | 1186.81621 | 1296.21724 | 1296.21724  | 1186.81621 | 1186.81621 | 1296.21724 | 1296.21724 | 4966.06692        | 2     |
| <                                    | 2038                  | б             | 1229.95151 | 1229.95151 | 1312.97576 | 1312.97576  | 1229.95151 | 1229.95151 | 1312.97576 | 1312.97576 | 5085.85455        | 5     |
|                                      | 2038                  | 7             | 1334.37979 | 1334.37979 | 1333.24106 | 1333.24106  | 1334.37979 | 1334.37979 | 1333.24106 | 1333.24106 | 5335.24173        | 3     |
|                                      | 2038                  | 8             | 1407.46846 | 1407.46846 | 1364.16067 | 1364.16067  | 1407.46846 | 1407.46846 | 1364.16067 | 1364.16067 | 5543.25828        | 3     |
|                                      | 2038                  | 9             | 1434.71521 | 1434.71521 | 1362.73984 | 1362.73984  | 1434.71521 | 1434.71521 | 1362.73984 | 1362.73984 | 5594.91011        | l     |
|                                      | 2038                  | 10            | 1400.78522 | 1400.78522 | 1314.34422 | 1314.34422  | 1400.78522 | 1400.78522 | 1314.34422 | 1314.34422 | 5430.25889        | ə     |
|                                      | 2038                  | 11            | 1406.52391 | 1406.52391 | 1309.78234 | 1309.78234  | 1406.52391 | 1406.52391 | 1309.78234 | 1309.78234 | 5432.61250        | D     |
|                                      | 2038                  | 12            | 1384.22541 | 1384.22541 | 1325.03446 | 1325.03446  | 1384.22541 | 1384.22541 | 1325.03446 | 1325.03446 | 5418.51974        | 1     |
|                                      | 2038                  | 13            | 1415.63112 | 1415.63112 | 1348.59917 | 1348.59917  | 1415.63112 | 1415.63112 | 1348.59917 | 1348.59917 | 5528.46059        | ə     |
|                                      | 2038                  | 14            | 1382.36876 | 1202 26076 | 1266 79042 | 1266 700 42 | 1000 06076 | 1292 26976 | 1266 70042 | 1266 70042 | 5/09 21627        | 7     |